# **40 MHz patterns**

**40 MHz patterns.** C. Willmott **C. Willmott C. Willmott CMS Week Sep 20<sup>th</sup>, 2005** 

1

## **40 MHz patterns** <sup>2</sup>

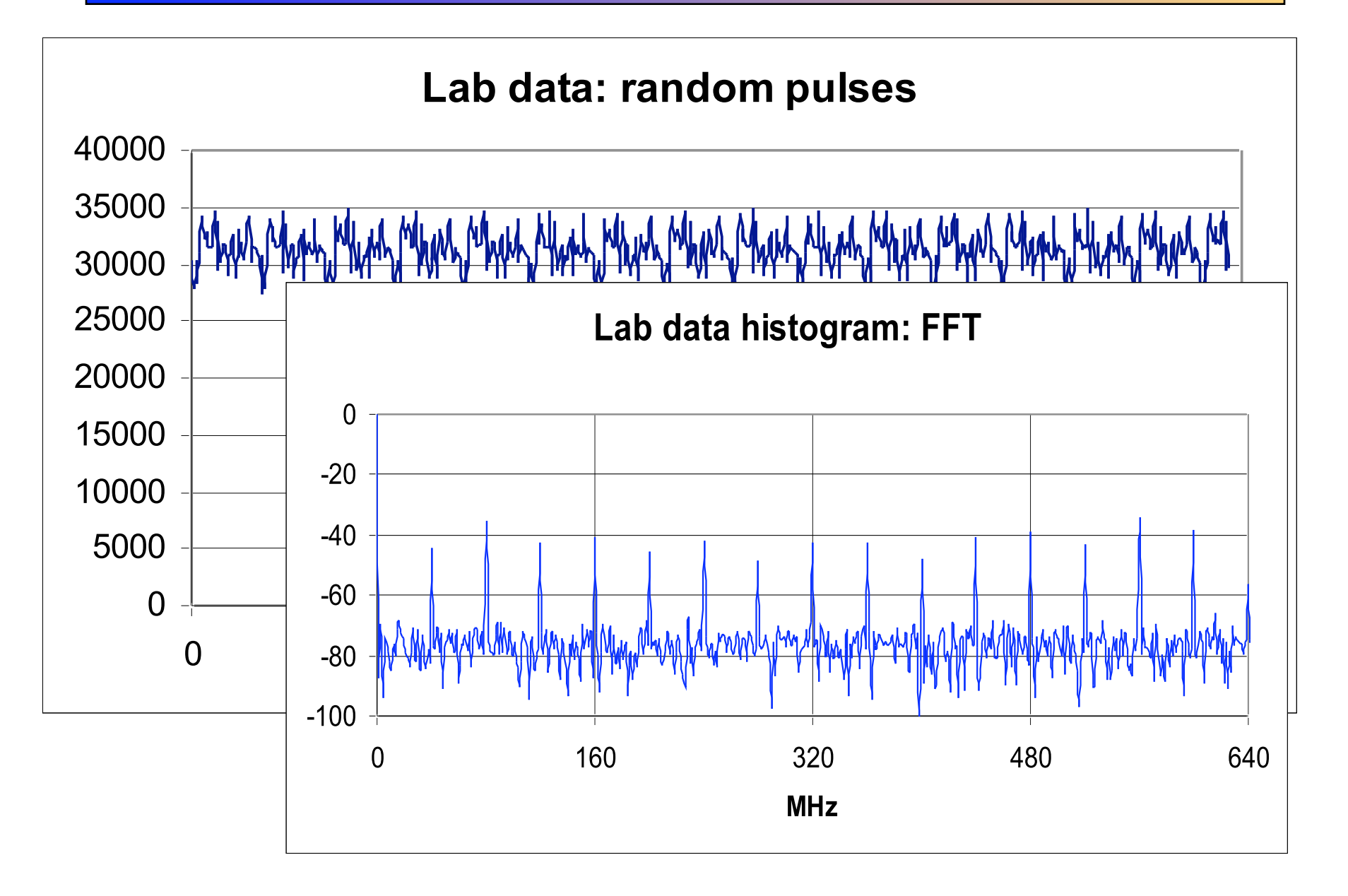

## **Simulation**

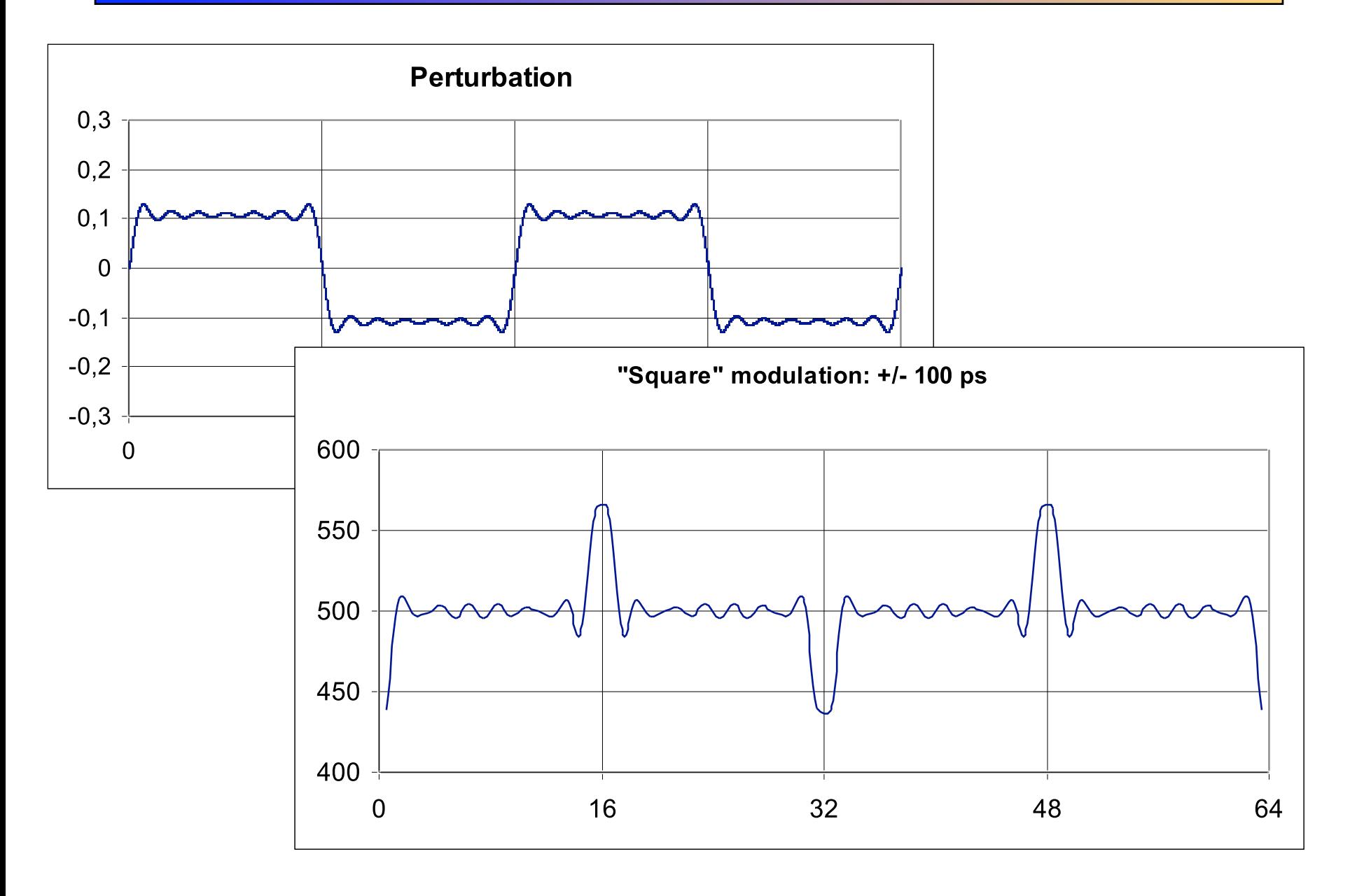

## **Pattern Analysis**

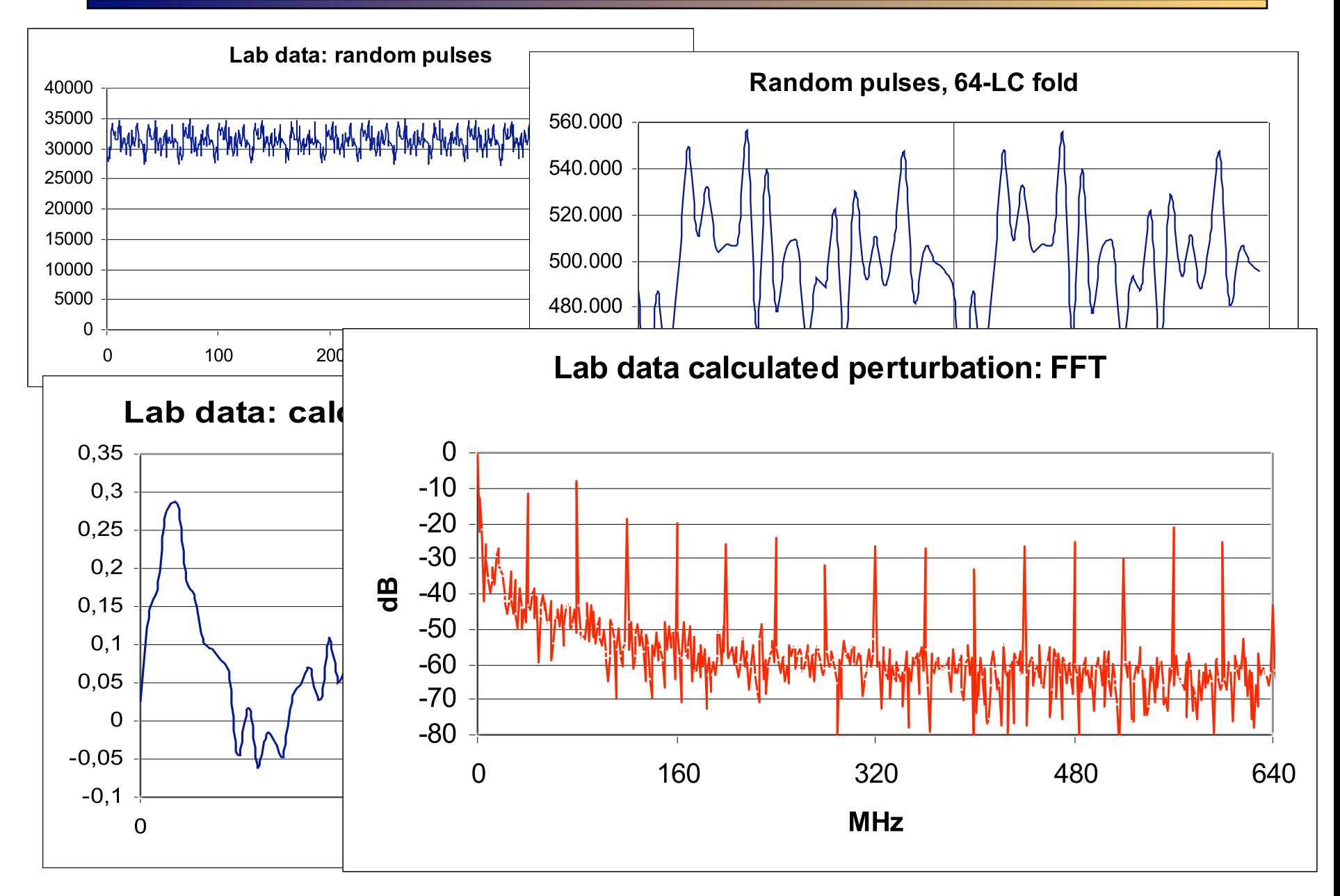

### **40 MHz patterns.** C. Willmott **C. Willmott C. Willmott CMS Week Sep 20<sup>th</sup>, 2005**

## **Analytical Pattern Reconstruction** <sup>5</sup>

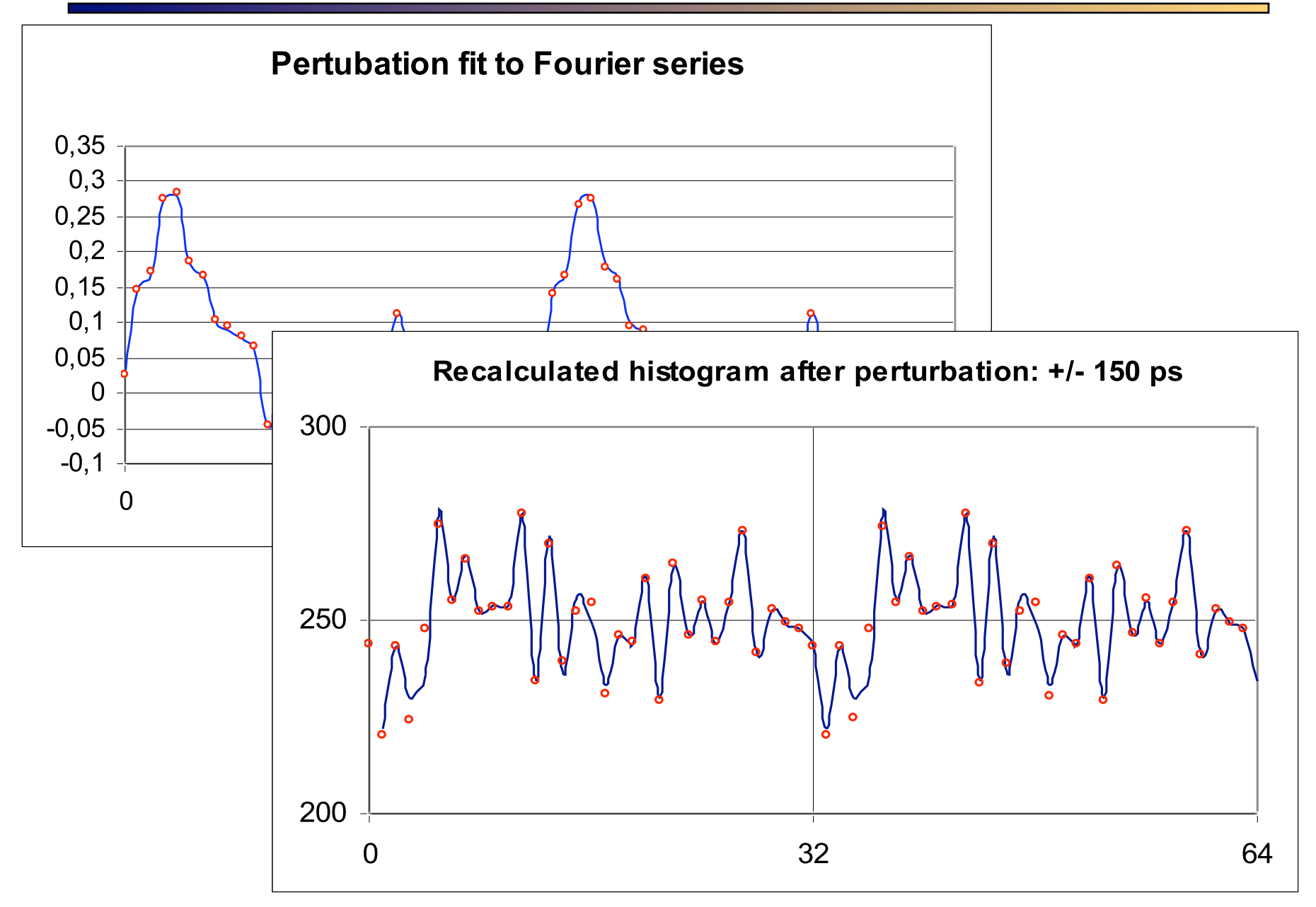

## **TDC Specifications** <sup>6</sup>

### 27. Technical Specifications.

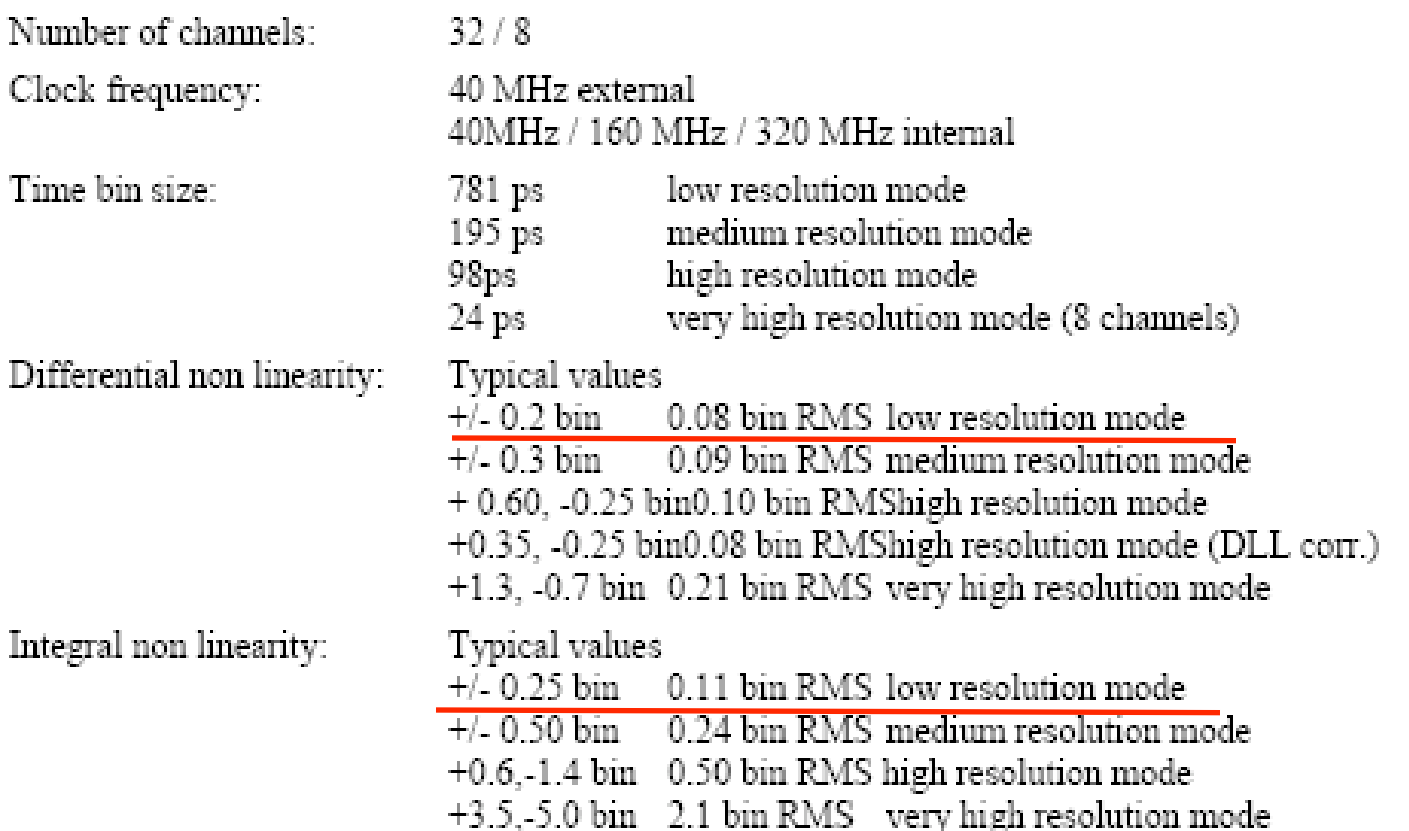

## **TDC DNL and INL**

### 28. Time resolution measurements

The time resolution of the HPTDC 1.2 have been measured with different schemes to characterize the effective performance.

Differential and Integral non-linearities have been measured with code density tests using a random source of hits. Code density tests are very efficient to measure DNL and INL but must not be taken as a measure of the effective time resolution of a TDC device as all error components of random nature (e.g. jitter) are excluded from the results. Code density tests are also very useful to optimize the RC-delay chain and DLL tap adjustments. Non-linearities are only shown covering a time period of 25ns as the TDC architecture, using a simple counter to extend the dynamic range, insures that the patterns shown are repeated identically for each 25ns period

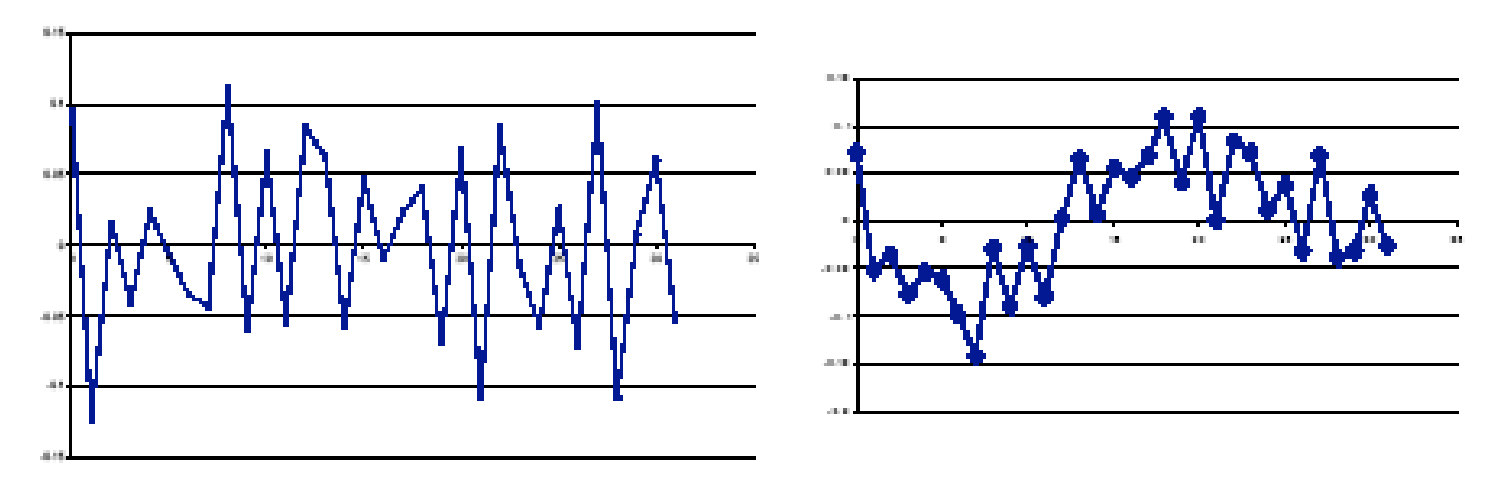

Fig. 33 DNL and INL in low resolution mode

## **Nasty Histograms**

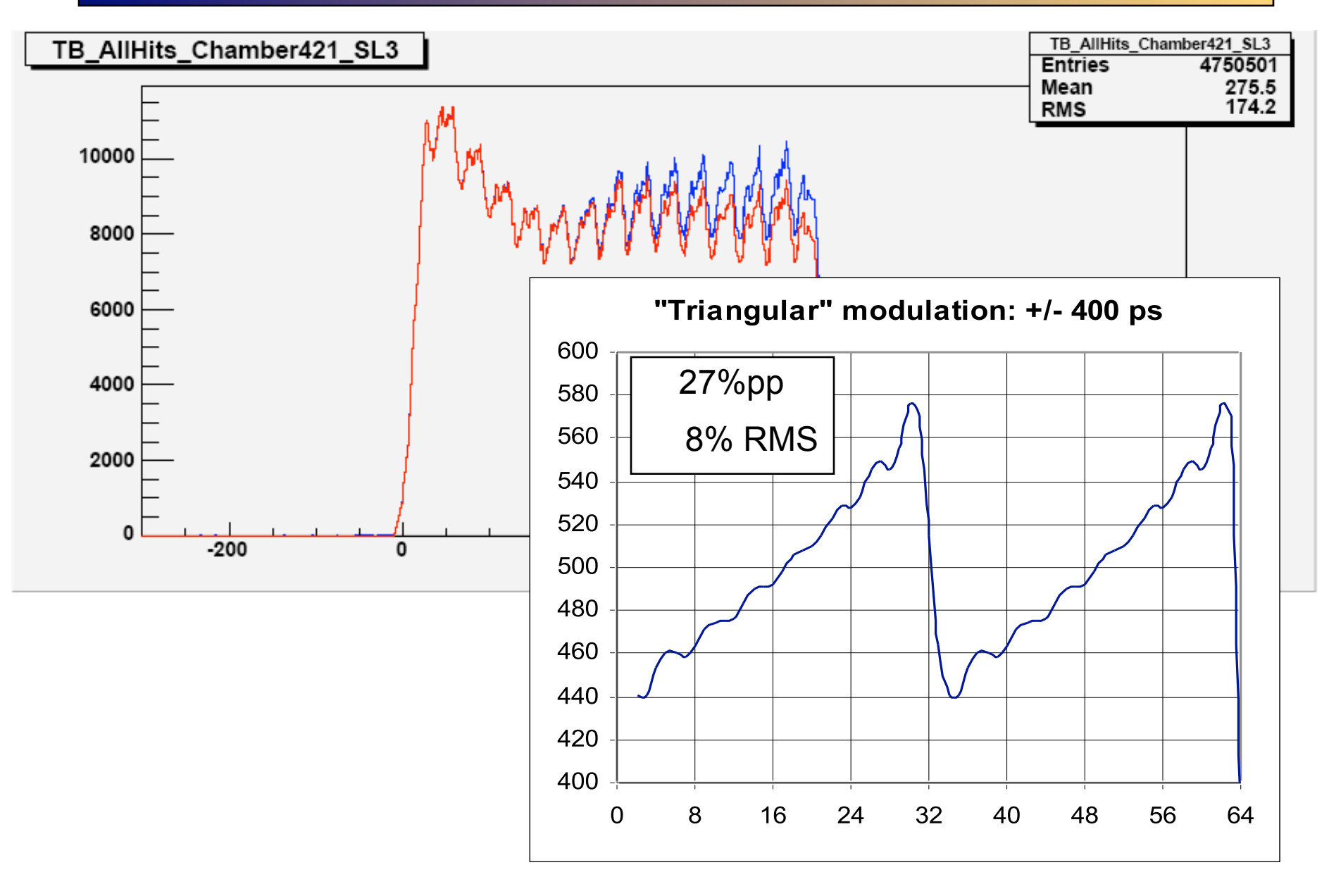

### **Some mathematical relationships**

- **Time-box histograms are a kind of "code density plots" which are directly related to differential non linearity (DNL).**
- **But we are interested in integral non linearity (INL) which can be calculated from DNL plot by integration.**

### **Receipt**

- **Calculate DNL: dnl(i) = h(i)/histogram\_mean\_value 1**
- **Calculate INL : inl(i) = inl(i-1)+dnl(i)**
- **Find MAX, MIN in INL. These are maximum time deviation in TDC LC's.**

**Hints: to have meaningful results statistics fluctuations must be negligible. In practice counts per bin should be 10000 counts or higher. Use a flat region of the time-box.**

## **Example**

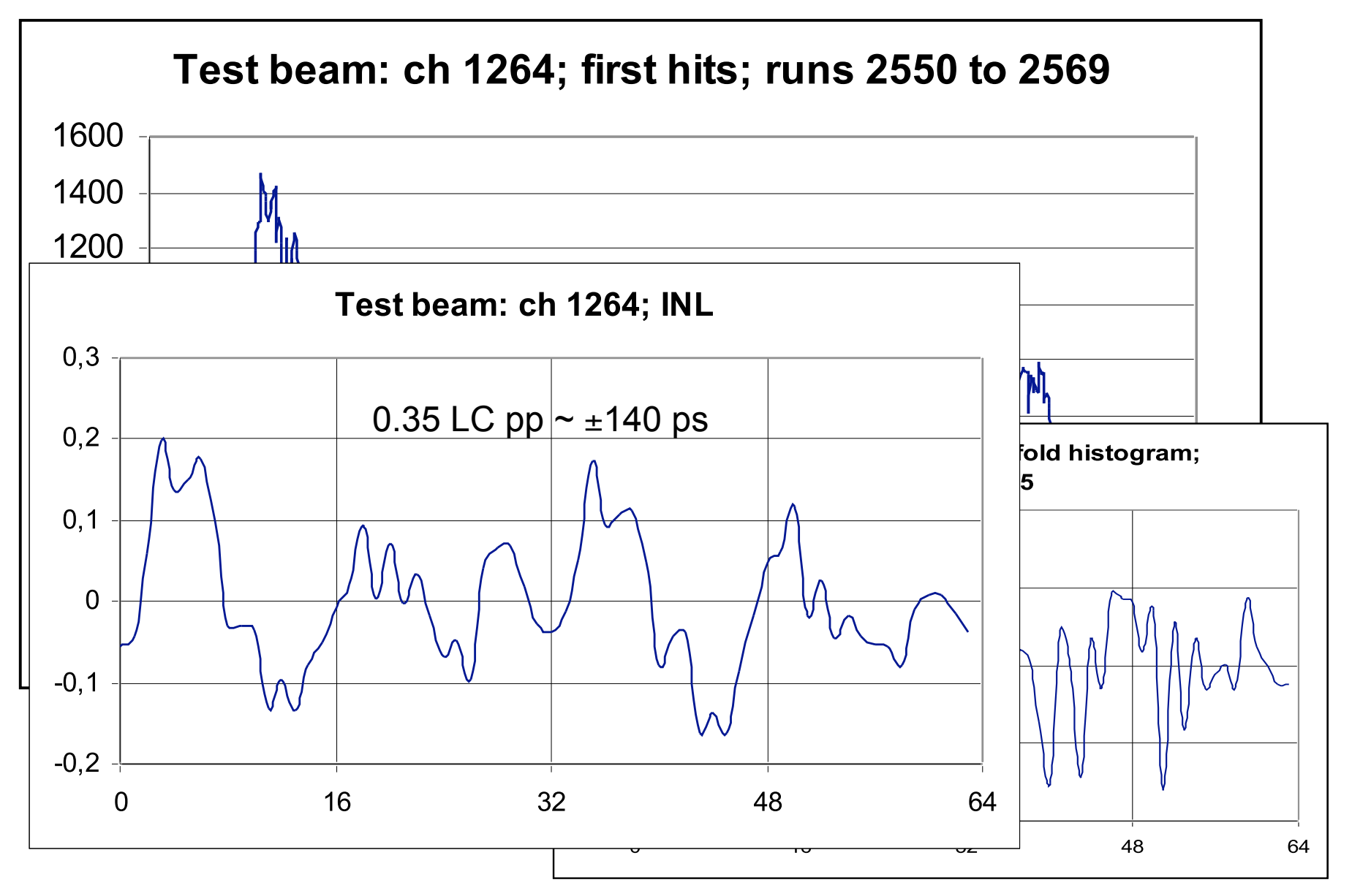

**40 MHz patterns.** C. Willmott **C. Willmott C. Willmott CMS Week Sep 20<sup>th</sup>, 2005** 

## **Conclusions**

- **This effect can be explained as a phase modulation by clock harmonics.**
- **Small arrival time shifts may cause large visual effects in drift time histograms.**
- **Worst case configurations we manage to setup in our Lab seem to correspond to arrival time variations in the range of 100-200 ps, compatible with TDC specifications (INL).**
- **Most likely there is not a single source of phase modulation, but a sum of small effects across the whole system.**

### **Next steps**

- **Isolate and quantify possible sources: TDC, ROB, TRB, cabling, PS, grounding ...**
- **Study multiple pulses case.**

## **Simulated patterns**

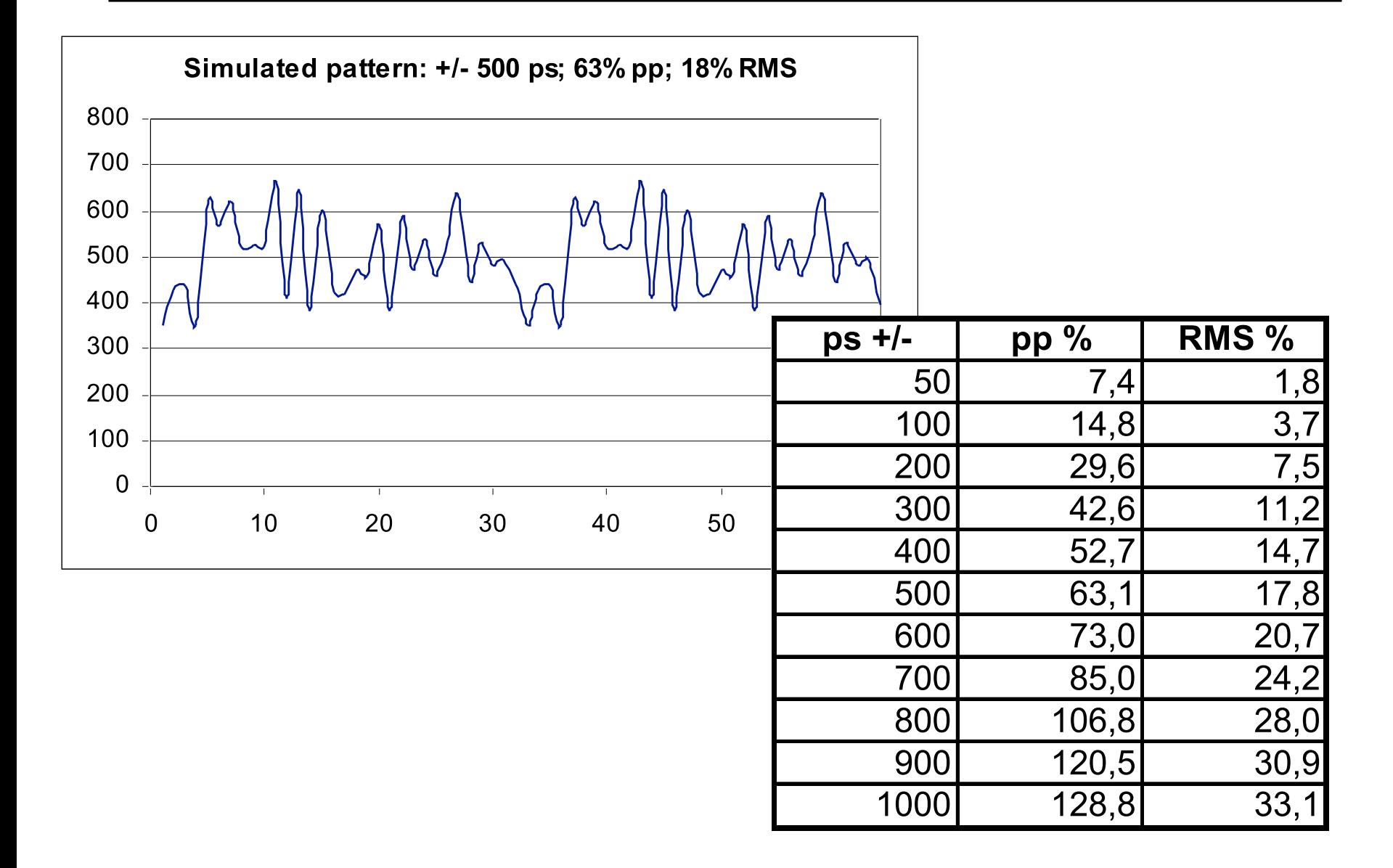